## **Wic Reset Utility Key Gen**

Rate this post: Subscribe to Blog via Email Enter your email address to subscribe to this blog and receive notifications of new posts by email.On Wednesday, during a Senate hearing, it was evident that Sen. Kirsten Gillibrand was not through being the most ardent defender of the dumbest New York City police commissioner in history. The freshman Democrat senator, with strong political ambitions and an aggressive courtship of high-profile media figures like Katie Couric, said NYC Police Commissioner James O'Neill is "the best that New York City has to offer." That was a bit of an overstatement. Yet, in a few hours, O'Neill will be sworn in as the highest ranking police commissioner in New York City. And the path to a civil service pension is clear. The commissioner will get to remain an NYPD cop for the rest of his life. Unlike the average NYPD veteran, he will be entitled to about \$133,000 a year for life, according to the standard actuarial table used for calculating pensions. On the average, that's probably more than the average NYPD police officer will earn from being a police officer. That's also more than some private sector workers in New York City earn by leaving their jobs. And O'Neill, the deputy police commissioner for operations, is currently operating as a de facto acting police commissioner. In a recent New York Times profile, O'Neill, who was previously the head of the NYPD's intelligence division, decried the "trashing" of the department by rank and file officers and civilians. He is, by all accounts, skilled at the tough jobs of policing the department and the city's schools. But on Wednesday, during the Senate hearing, Sen. Gillibrand, who sits on the Senate Commerce Committee, was the one who attacked O'Neill and defended de Blasio. In the city that gave birth to social justice warriors and produced the Wiedefeld and de Blasio regimes, can we really call Gillibrand (or her allies like de Blasio, and Mayor de Blasio) sane, smart, or rational? "I think a number of the things he's said or done since I've been in the Senate in terms of his role in policing and making sure that the citizens of our city are fairly and justly treated is completely unacceptable and cannot be allowed to go on," Gillibrand said. Did the city's

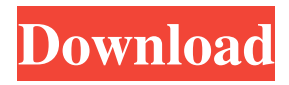

Wic Reset is free. But if you need a reset key, you can buy it for \$39.95 on Amazon.com. It has a little more options than just printing a waste counter. You can print a real QR code that you can put on your printer. This is a. This is an indicator that a waste ink counter reset is needed. You should print a QR code to reset the printer. This also means you do not have enough waste ink counters. One or two counter(s) can be set to the reset button. The reset process can be done from the Epson website if needed. . We are not liable if you use this software and think it is not as useful as we think and don't earn money from it. We have tried our best to make a user-friendly and portable software. You should try to use it as a free alternative to the software you already use. In the first installation wizard there is a box on the bottom-right that says Reset counter, click here if you want to. The Reset option is only available when the printer is also idle. For all set-ups download the software ZIP file and unzip it. The file is saved as WicReset.exe. When the application starts you will see a screen like this: Choose the model of your printer in the left list. Click on the "RESET COUNTER" button in the middle of the window. Configuring Waste Ink Counters for WIC Reset 1. Open the printer's Epson service manual. 2. Locate the waste ink counter block (3600 - 4000) on the last page of the booklet. 3. Turn the waste ink counter counter to "Reset Counter" using the button shown on the left. 4. Click the "Start Setup" button to begin the reset process. 5. When finished, return to the previous menu and choose "Exit Setup". WIC Reset works on all models that run the WIC software. If you have a multi-unit printer, you will need to run the WIC software on each unit. WIC Reset Software performs a reset on the waste ink counter block in the printer service manual for the multi-unit device. It can take a minute or two for the reset to complete. Then the waste counter will reset from zero to the maximum value in the counter block. If the waste counter block in your manual is not labeled "Reset Counter", contact 3ef4e8ef8d

[Bancslink version 2 9 5](http://www.nextjowl.com/upload/files/2022/05/jb93vwPGZGeX51fz9cxf_19_6690a6a5e1da3d66612ab5193e67c79e_file.pdf) [Crack orcad 10.5 license](https://pra-namorar.paineldemonstrativo.com.br/upload/files/2022/05/NyRgwtBynRzaDTnWeaVa_19_6690a6a5e1da3d66612ab5193e67c79e_file.pdf) [silent hunter 5 1.2 crack vitality](https://community.tccwpg.com/upload/files/2022/05/MHaMJPhxiA4DZdeitFBh_19_af653c5bb3d0a7adb0ad6efc68caea3f_file.pdf) [age of empires 1 gold edition free download full version](https://myinfancy.com/upload/files/2022/05/o8HWbNkLS4Y1TXKEnOg1_19_e488721d3bb67e2b2d38cf44e5eb1de9_file.pdf) [smart pc care keygen generator](https://cdn.geeb.xyz/upload/files/2022/05/P6MGtj4MMCZ9S7uJQ79J_19_6c0543596f0af95e14776375a85bc1a8_file.pdf)